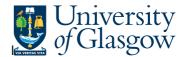

## YTD Sub-Project Balance Query

This query uses a balance table in Agresso to give you a variance against budget for an individual sub-project.

## Instructions on how to run

Double click on the query which you would like to run in the Agresso Tool-kit Menu:

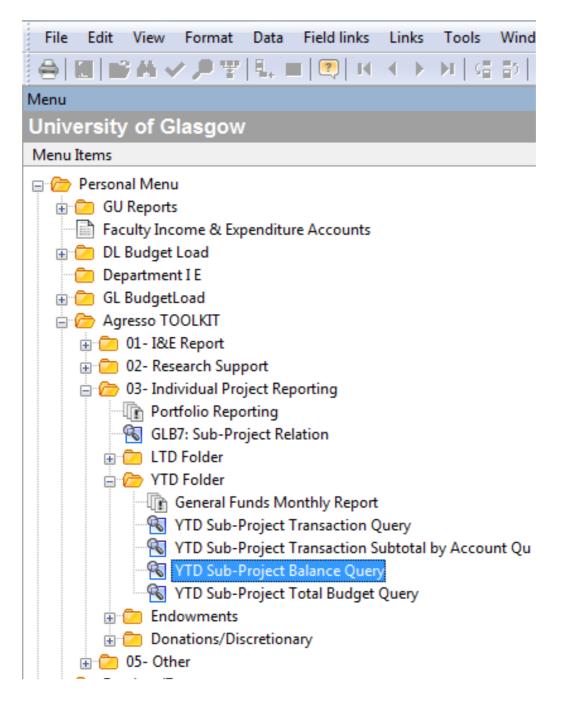

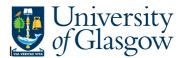

This should open a pop-up box:

| Cost |                  |         |        | То     | OK    |
|------|------------------|---------|--------|--------|-------|
| COSI | tc               | like    |        |        |       |
| Sub  | project          | like    |        |        | Cance |
| Peri | od               | between | 201501 | 201514 |       |
| Bud  | get Holder/Staff | N like  |        |        |       |
|      |                  |         |        |        |       |
|      |                  |         |        |        |       |
|      |                  |         |        |        |       |

The pop box can give you several options, examples are listed below:

| Option           | Option<br>Description | Details                                                                                                    | Examples                                                                                                    |  |  |  |
|------------------|-----------------------|----------------------------------------------------------------------------------------------------|----------------------------------------------------------------------------------------------------|--|--|--|
| Costc            | Cost Centre           | Cost Centre Number – this allows<br>you to see all the discretionary<br>sub-projects with a Cost Centre                                                             | 30101000 – Chemistry<br>301* - Chemistry<br>3* - Science and Engineering<br>College                                                                                                    |  |  |  |
| Sub-<br>Project  | Sub-Project<br>Number | Sub-Project is the 9 digit Agresso sub-project number provided for control purposes.                                                                                | 123456-01                                                                                                    |  |  |  |
| Period           | Month                 | This allows you to run the query<br>for the full financial year (ie<br>20XX01 – 20XX14) or you can run<br>for any combination of months<br>within a financial year. | 20XX01 - August<br>20XX02 – September<br>20XX03 - October<br>20XX04 - November<br>20XX05 - December<br>20XX06 - January<br>20XX07 - February<br>20XX07 - February<br>20XX08 - March<br>20XX09 - April<br>20XX10 - May<br>20XX10 - May<br>20XX11 - June<br>20XX12 - July<br>20XX13 – Year-End Adj |  |  |  |
| Budget<br>Holder | Budget<br>Holder      | Budget Holder Staff Number – this<br>allows you to see all the sub-<br>projects which the staff member is<br>responsible for.                                       | 510629                                                                                                    |  |  |  |

Once you have clicked on OK the system will retrieve the information requested.

Be aware that if you have requested a sub-project with a large amount of information it may take a long time.

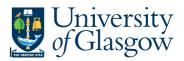

## Your results should look something like this:

| 1   |                              |                   |                |                  |                  | A & 0 1 4               |              |                  |             |               |                   |                     |                   |              |                               |                        |                       |
|-----|------------------------------|-------------------|----------------|------------------|------------------|-------------------------|--------------|------------------|-------------|---------------|-------------------|---------------------|-------------------|--------------|-------------------------------|------------------------|-----------------------|
|     | YTD Sub-Proje                | ct Balance Query  | ×              |                  |                  |                         |              |                  |             |               |                   |                     |                   |              |                               |                        |                       |
| Add | field Add/chan               | ge expression Add | relation Add f | lexi-field Add t | tree Expand basi | Delete field Delete all | fields Searc | h conditions Col | lumn format | Sub total lo  | gic Properties Ev | vent setup Conditio | onal formattin    | g Add/change | statistical expressio         | n                      | Š New lin             |
|     | 1-Sebp × 2-SearchC 3-Results |                   |                |                  |                  |                         |              |                  |             |               |                   |                     |                   |              |                               |                        |                       |
|     | Costc                        | Sub_project       | ub_project(1   | " Cost_class     | _cla Holder/     | Staff Holder/Staff      | Mainbud      | Mainbud(T)       | Account     | Account(T)    | Actual Amount     | Original Budget     | Revised<br>Budget | Total Budget | Purchase Order<br>Commitments | YTD Budget<br>Variance | Salary<br>Commitments |
| 1   | 90204000                     | 141745-01         | FIN OFFICE -   | N 700            | Gen 108743       | BRENDA MASSIE           | AZ00         | Salary           | 5210        | Research &    | 0.00              | 185,505.12          | 0.00              | 185,505.12   | 0.00                          | 185,505.12             | 0.                    |
| 2   | 90204000                     | 141745-01         | FIN OFFICE -   | N 700            | Gen 108743       | BRENDA MASSIE           | AZ00         | Salary           | 5310        | Manageme      | 133,727.88        | 0.00                | 0.00              | 0.00         | 0.00                          | -146,610.63            | 12,882                |
| 3   | 90204000                     | 141745-01         | FIN OFFICE -   | N 700            | Gen 108743       | BRENDA MASSIE           | AZ00         | Salary           | 5340        | Manageme      | 10,687.98         | 0.00                | 0.00              | 0.00         | 0.00                          | -11,726.03             | 1,038.                |
| 4   | 90204000                     | 141745-01         | FIN OFFICE -   | N 700            | Gen 108743       | BRENDA MASSIE           | AZ00         | Salary           | 5350        | Manageme      | 20,500.07         | 0.00                | 0.00              | 0.00         | 0.00                          | -22,458.57             | 1,958                 |
| Σ2  |                              |                   |                |                  | 108743           | BRENDA MASSIE           | AZ00         | Salary           |             |               | 164,915.93        | 185,505.12          | 0.00              | 185,505.12   | 0.00                          | 4,709.89               | 15,879                |
| 6   | 90204000                     | 141745-01         | FIN OFFICE -   | N 700            | Gen 108743       | BRENDA MASSIE           | CZ00         | Consumables      | 6270        | OTHER CAT     | 0.00              | 0.00                | 0.00              | 0.00         | 75.02                         | -75.02                 | 0                     |
| 7   | 90204000                     | 141745-01         | FIN OFFICE -   | N 700            | Gen 108743       | BRENDA MASSIE           | CZ00         | Consumables      | 6520        | COMPUTER      | 32.83             | 0.00                | 0.00              | 0.00         | 0.00                          | -32.83                 | (                     |
| 8   | 90204000                     | 141745-01         | FIN OFFICE -   | N 700            | Gen 108743       | BRENDA MASSIE           | CZ00         | Consumables      | 6940        | BUILDING N    | 8.58              | 0.00                | 0.00              | 0.00         | 0.00                          | -8.58                  | 0                     |
| 9   | 90204000                     | 141745-01         | FIN OFFICE -   | N 700            | Gen 108743       | BRENDA MASSIE           | C200         | Consumables      | 7120        | PRINTING A    | 168.60            | 0.00                | 0.00              | 0.00         | 0.00                          | -168.60                | 0                     |
| 10  | 90204000                     | 141745-01         | FIN OFFICE -   | N 700            | Gen 108743       | BRENDA MASSIE           | CZ00         | Consumables      | 7170        | STATIONER     | 149.39            | 0.00                | 0.00              | 0.00         | 0.00                          | -149.39                | 0                     |
| 11  | 90204000                     | 141745-01         | FIN OFFICE -   | N 700            | Gen 108743       | BRENDA MASSIE           | CZ00         | Consumables      | 7240        | CONFEREN      | 490.00            | 0.00                | 0.00              | 0.00         | 0.00                          | -490.00                | 0                     |
| 12  | 90204000                     | 141745-01         | FIN OFFICE -   | N 700            | Gen 108743       | BRENDA MASSIE           | CZ00         | Consumables      | 7410        | COMMISSIO     | 2.40              | 0.00                | 0.00              | 0.00         | 0.00                          | -2.40                  | 0                     |
| 13  | 90204000                     | 141745-01         | FIN OFFICE -   | N 700            | Gen 108743       | BRENDA MASSIE           | CZ00         | Consumables      | 7420        | TRAVEL & S    | -94.57            | 0.00                | 0.00              | 0.00         | 0.00                          | 94.57                  | (                     |
| 14  | 90204000                     | 141745-01         | FIN OFFICE -   | N 700            | Gen 108743       | BRENDA MASSIE           | CZ00         | Consumables      | 7441        | Rail Travel - | 54.80             | 0.00                | 0.00              | 0.00         | 0.00                          | -54.80                 | 0                     |
| 15  | 90204000                     | 141745-01         | FIN OFFICE -   | N 700            | Gen 108743       | BRENDA MASSIE           | CZ00         | Consumables      | 7442        | Rail Travel - | 9.40              | 0.00                | 0.00              | 0.00         | 0.00                          | -9.40                  | 0                     |
| 16  | 90204000                     | 141745-01         | FIN OFFICE -   | N 700            | Gen 108743       | BRENDA MASSIE           | CZ00         | Consumables      | 7443        | Public Tran   | 7.60              | 0.00                | 0.00              | 0.00         | 0.00                          | -7.60                  | 0                     |
|     | 90204000                     | 141745-01         | FIN OFFICE -   |                  | Gen 108743       | BRENDA MASSIE           |              | Consumables      | 7465        | OTHER TRA     |                   |                     | 0.00              | 0.00         | 0.00                          | -16.96                 | 0                     |
|     | 90204000                     | 141745-01         | FIN OFFICE -   |                  | Gen 108743       | BRENDA MASSIE           |              | Consumables      | 7480        | ENTERTAIN     | 92.52             |                     | 0.00              | 0.00         | 0.00                          | -92.52                 | 0                     |
|     | 90204000                     | 141745-01         | FIN OFFICE -   |                  | Gen 108743       | BRENDA MASSIE           |              | Consumables      | 7485        | Other Staff : | 149.00            |                     | 0.00              | 0.00         |                               | -149.00                | 0                     |
|     | 90204000                     | 141745-01         | FIN OFFICE -   |                  | Gen 108743       | BRENDA MASSIE           |              | Consumables      | 7560        | TRAINING (    |                   |                     | 0.00              | 0.00         |                               | -4,631.08              | 0                     |
|     | 90204000                     | 141745-01         | FIN OFFICE -   |                  | Gen 108743       | BRENDA MASSIE           |              | Consumables      | 7695        | WASTE DIS     |                   |                     | 0.00              | 0.00         |                               | -4.06                  | (                     |
| 22  | 90204000                     | 141745-01         | FIN OFFICE -   | N 700            | Gen 108743       | BRENDA MASSIE           | CZ00         | Consumables      | 8050        | CONSULTA      | 8,100.00          | 0.00                | 0.00              | 0.00         | 0.00                          | -8,100.00              | (                     |
| 23  | 90204000                     | 141745-01         | FIN OFFICE -   | N 700            | Gen 108743       | BRENDA MASSIE           | CZ00         | Consumables      | 8240        | OTHER FINA    | 0.00              | 2,640.78            | 0.00              | 2,640.78     | 0.00                          | 2,640.78               | 0                     |
| Σ2  |                              |                   |                |                  | 108743           | BRENDA MASSIE           | CZ00         | Consumables      |             |               | 13,750.43         | 2,640.78            | 0.00              | 2,640.78     | 147.24                        | -11,256.89             | 0                     |
| 25  | 90204000                     | 141745-01         | FIN OFFICE -   | N 700            | Gen 108743       | BRENDA MASSIE           | EZ00         | Equipment        | 6720        | OFFICE EQU    | 6,449.32          | 0.00                | 0.00              | 0.00         | 0.00                          | -6,449.32              | 0                     |
| Σ2  |                              |                   |                |                  | 108743           | BRENDA MASSIE           | EZ00         | Equipment        |             |               | 6,449.32          | 0.00                | 0.00              | 0.00         | 0.00                          | -6,449.32              | 0                     |
| Σ1  |                              |                   |                |                  | 108743           | BRENDA MASSIE           |              |                  |             |               | 185,115.68        | 188,145.90          | 0.00              | 188,145.90   | 147.24                        | -12,996.32             | 15,879.               |
| Σ   |                              |                   |                |                  |                  |                         |              |                  |             |               | 185 115.68        | 188,145.90          | 0.00              | 188,145,90   | 147.24                        | -12.996.32             | 15.87                 |

| Column             | Column Details                                               |  |  |  |  |
|--------------------|--------------------------------------------------------------|--|--|--|--|
| Costc              | Cost Centre Number – Identifying college, school and subject |  |  |  |  |
| Sub-Project        | Agresso Sub-Project Number                                   |  |  |  |  |
| Status             | Status of sub-project (Open or Closed)                       |  |  |  |  |
| Cost_class         | Sub-Project Type                                             |  |  |  |  |
| Spbudhold          | Sub-project Budget Holder                                    |  |  |  |  |
| Mainbud            | Grouping of account codes                                    |  |  |  |  |
| Account            | Code and description identifying type of spend               |  |  |  |  |
| Amount             | Total amount spent against grouping                          |  |  |  |  |
| Original Budget    | Budget agreed at budget setting                              |  |  |  |  |
| Revised Budget     | Budget released                                              |  |  |  |  |
| Total Budget       | Combination of the 2 columns above                           |  |  |  |  |
| Purchase Order     | Outstanding purchase orders not invoiced                     |  |  |  |  |
| Commitments        |                                                              |  |  |  |  |
| Salary Commitments | Salary amounts due in future months                          |  |  |  |  |
| Budget Variance    | Variance against budget (ie amount left to spend)            |  |  |  |  |